## **Documentations - Evolution #4086**

# **Ajaxplorer : intégrer un bout de doc issu du wiki**

09/18/2012 05:15 PM - Gérald Schwartzmann

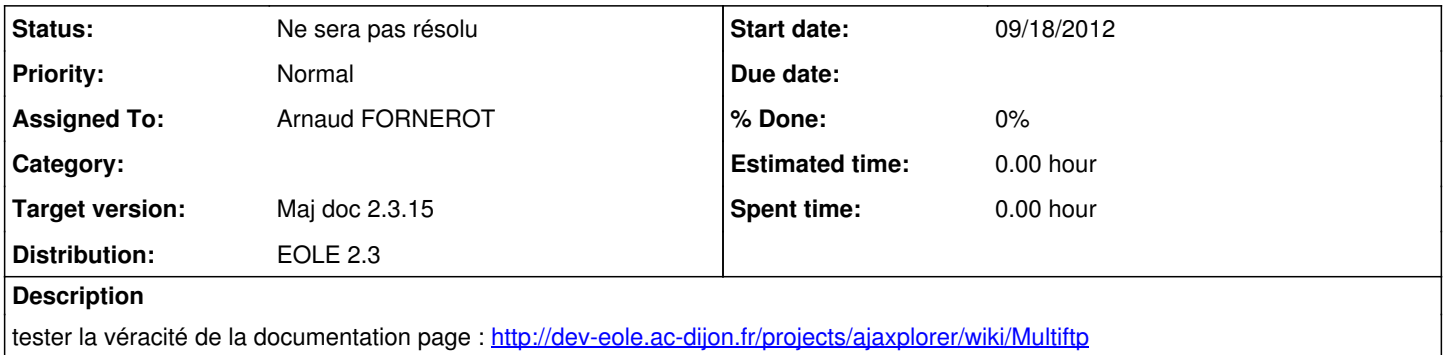

et intégrer à la documentation

#### **History**

#### **#1 - 10/04/2013 11:21 AM - Gérald Schwartzmann**

*- Target version set to Maj doc 2.3 - TODO*

#### **#2 - 02/04/2014 12:11 PM - Gérald Schwartzmann**

*- Assigned To changed from Gérald Schwartzmann to Arnaud FORNEROT*

*- Target version changed from Maj doc 2.3 - TODO to Maj doc 2.3.12*

#### **#3 - 03/24/2014 10:22 AM - Gérald Schwartzmann**

*- Target version changed from Maj doc 2.3.12 to Maj doc 2.3.13/2.3.14*

#### **#4 - 09/05/2014 08:59 AM - Gérald Schwartzmann**

*- Target version changed from Maj doc 2.3.13/2.3.14 to Maj doc 2.3.15*

### **#5 - 03/26/2015 04:45 PM - Gérald Schwartzmann**

*- Status changed from Nouveau to Ne sera pas résolu*

il n'y aura plus d'évolution sur les docs 2.3